# **МИНИСТЕРСТВО ОБРАЗОВАНИЯ И НАУКИ РОССИЙСКОЙ ФЕДЕРАЦИИ**

# **Федеральное государственное бюджетное образовательное учреждение высшего образования**

«ТОМСКИЙ ГОСУДАРСТВЕННЫЙ УНИВЕРСИТЕТ СИСТЕМ

УПРАВЛЕНИЯ И РАДИОЭЛЕКТРОНИКИ»

(ТУСУР)

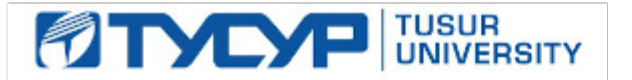

# УТВЕРЖДАЮ

Директор департамента образования

Документ подписан электронной подписью Сертификат: 1сбсfa0a-52a6-4f49-aef0-5584d3fd4820<br>Владелец: Троян Павел Ефимович Действителен: с 19.01.2016 по 16.09.2019

# РАБОЧАЯ ПРОГРАММА ДИСЦИПЛИНЫ

# **Цифровая обработка сигналов**

Уровень образования: **высшее образование - бакалавриат** Направление подготовки / специальность: **11.03.02 Инфокоммуникационные технологии и системы связи** Направленность (профиль) / специализация: **Защищенные системы и сети связи** Форма обучения: **очная** Факультет: **РТФ, Радиотехнический факультет** Кафедра: **РСС, Кафедра радиоэлектроники и систем связи** Курс: **3** Семестр: **6** Учебный план набора 2018 года

## Распределение рабочего времени

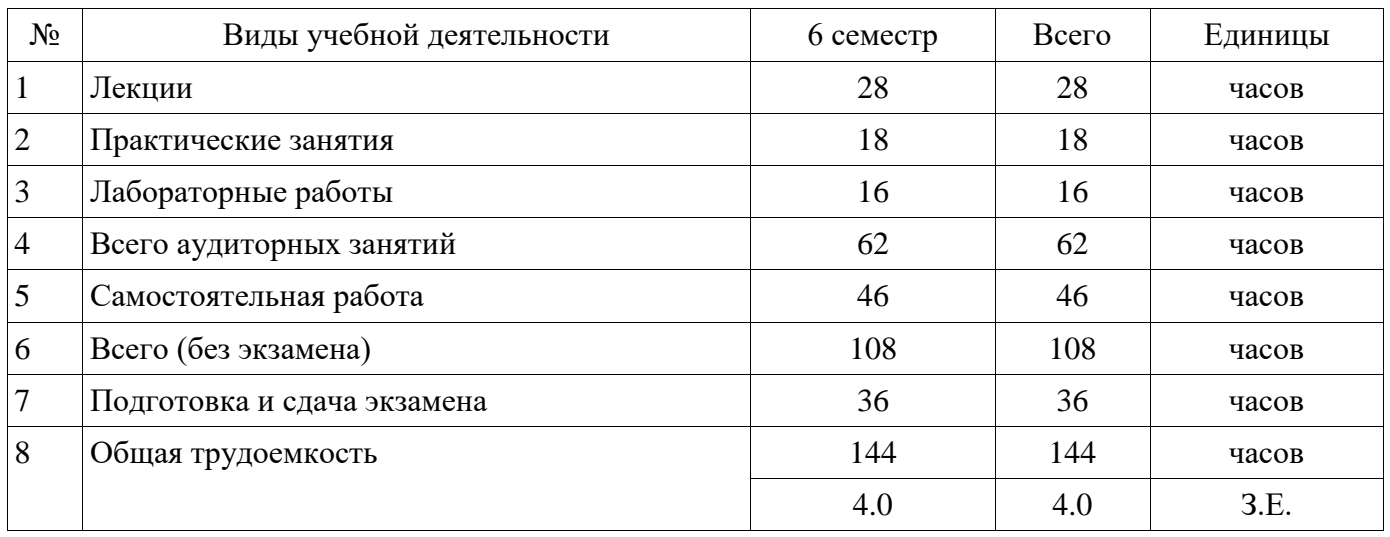

Экзамен: 6 семестр

## Томск 2018

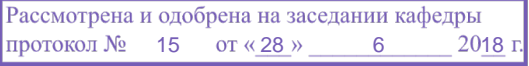

# ЛИСТ СОГЛАСОВАНИЯ

Рабочая программа дисциплины составлена с учетом требований федерального государственного образовательного стандарта высшего образования (ФГОС ВО) по направлению подготовки (специальности) 11.03.02 Инфокоммуникационные технологии и системы связи, утвержденного 06.03.2015 года, рассмотрена и одобрена на заседании кафедры ТОР « »  $20$  года, протокол №

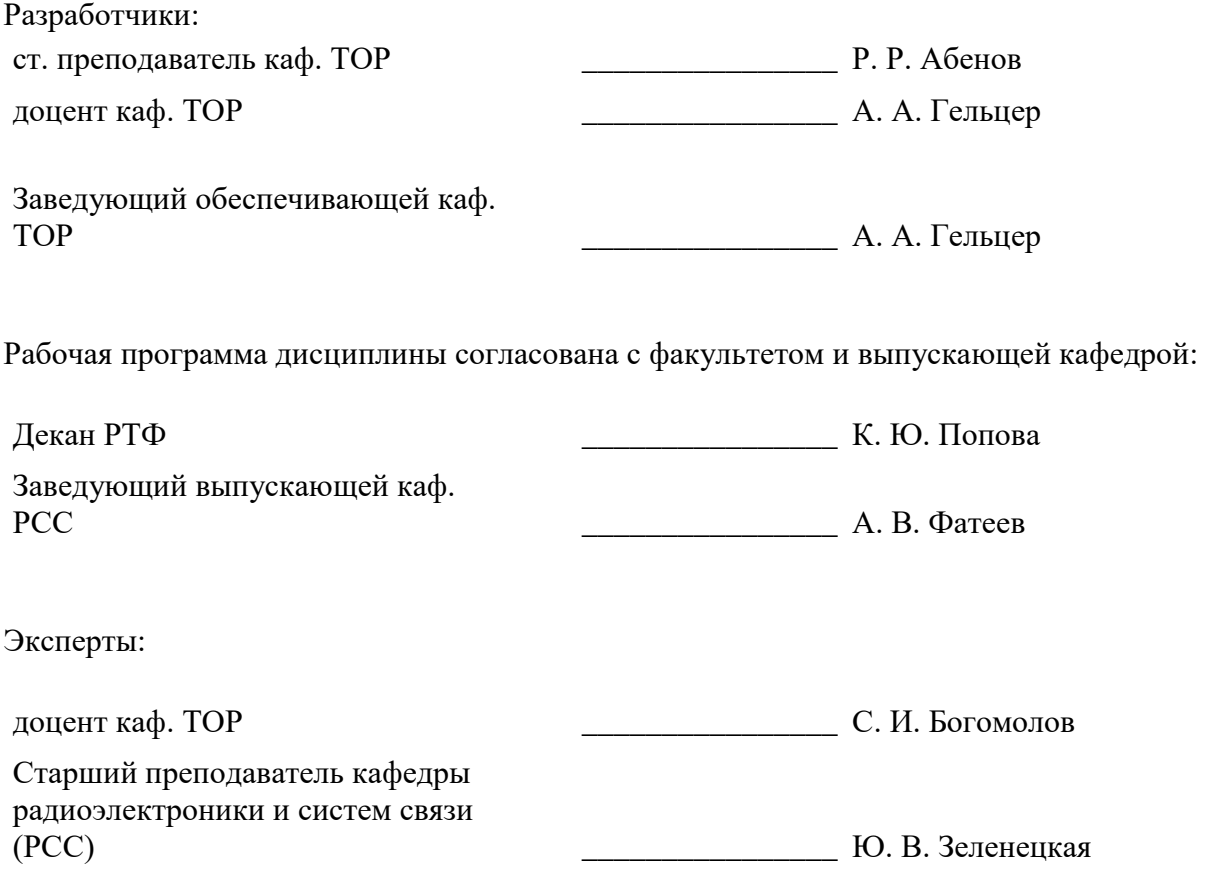

### **1. Цели и задачи дисциплины**

#### **1.1. Цели дисциплины**

Целью преподавания дисциплины является изложение основ фундаментальной теории цифровой обработки сигналов (ЦОС) в части базовых методов и алгоритмов ЦОС, инвариантных относительно физической природы сигнала, и включающих в себя: математическое описание (математические модели) линейных дискретных систем (ЛДС) и дискретных сигналов, включая дискретное и быстрое преобразование Фурье (ДПФ и БПФ).

## **1.2. Задачи дисциплины**

 Задачами изучения дисциплины является формирование у студентов знаний и умений, позволяющих осуществлять анализ функционирования, разработку и техническое обслуживание устройств цифровой обработки сигналов, а также изучение современных средств компьютерного моделирования базовых методов и алгоритмов ЦОС.

## **2. Место дисциплины в структуре ОПОП**

Дисциплина «Цифровая обработка сигналов» (Б1.В.ОД.8) относится к блоку 1 (вариативная часть).

Предшествующими дисциплинами, формирующими начальные знания, являются: Общая теория связи, Теория электрических цепей, Электроника.

Последующими дисциплинами являются: Основы построения инфокоммуникационных систем и сетей, Разработка устройств для систем связи.

## **3. Требования к результатам освоения дисциплины**

Процесс изучения дисциплины направлен на формирование следующих компетенций:

 ПК-8 умением собирать и анализировать информацию для формирования исходных данных для проектирования средств и сетей связи и их элементов;

 ПК-9 умением проводить расчеты по проекту сетей, сооружений и средств инфокоммуникаций в соответствии с техническим заданием с использованием как стандартных методов, приемов и средств автоматизации проектирования, так и самостоятельно создаваемых оригинальных программ;

В результате изучения дисциплины обучающийся должен:

 **знать** методы математического описания линейных дискретных систем; основные этапы проектирования цифровых фильтров; основные методы синтеза и анализа частотноизбирательных цифровых фильтров; методы математического описания цифровых фильтров в виде структуры; метод атематического описания дискретных сигналов с помощью дискретного преобразования Фурье (ДПФ); алгоритм быстрого преобразования Фурье (БПФ); принципы оценки шумов квантования в цифровых фильтрах с фиксированной точкой; принципы построения систем однократной интерполяции и децимации;

 **уметь** объяснять математическое описание линейных дискретных систем в виде алгоритмов; выполнять компьютерное моделирование линейных дискретных систем на основе их математического описания; задавать требования к частотным характеристикам цифровых фильтров; обосновывать выбор типа цифрового фильтра, КИХ или БИХ (с конечной или бесконечной импульсной характеристикой); синтезировать цифровой фильтр и анализировать его характеристики средствами компьютерного моделирования; обосновывать выбор структуры цифрового фильтра; выполнять компьютерное моделирование структуры цифрового фильтра; вычислять ДПФ дискретного сигнала с помощью алгоритмов БПФ средствами компьютерного моделирования; объяснять принципы построения систем однократной интерполяции и децимации.

 **владеть** навыками составления математических моделей линейных дискретных систем и дискретных сигналов; навыками компьютерного моделирования линейных дискретных систем; навыками компьютерного проектирования цифровых фильтров; навыками компьютерного вычисления ДПФ на основе БПФ.

#### **4. Объем дисциплины и виды учебной работы**

Общая трудоемкость дисциплины составляет 4.0 зачетных единицы и представлена в таблице 4.1.

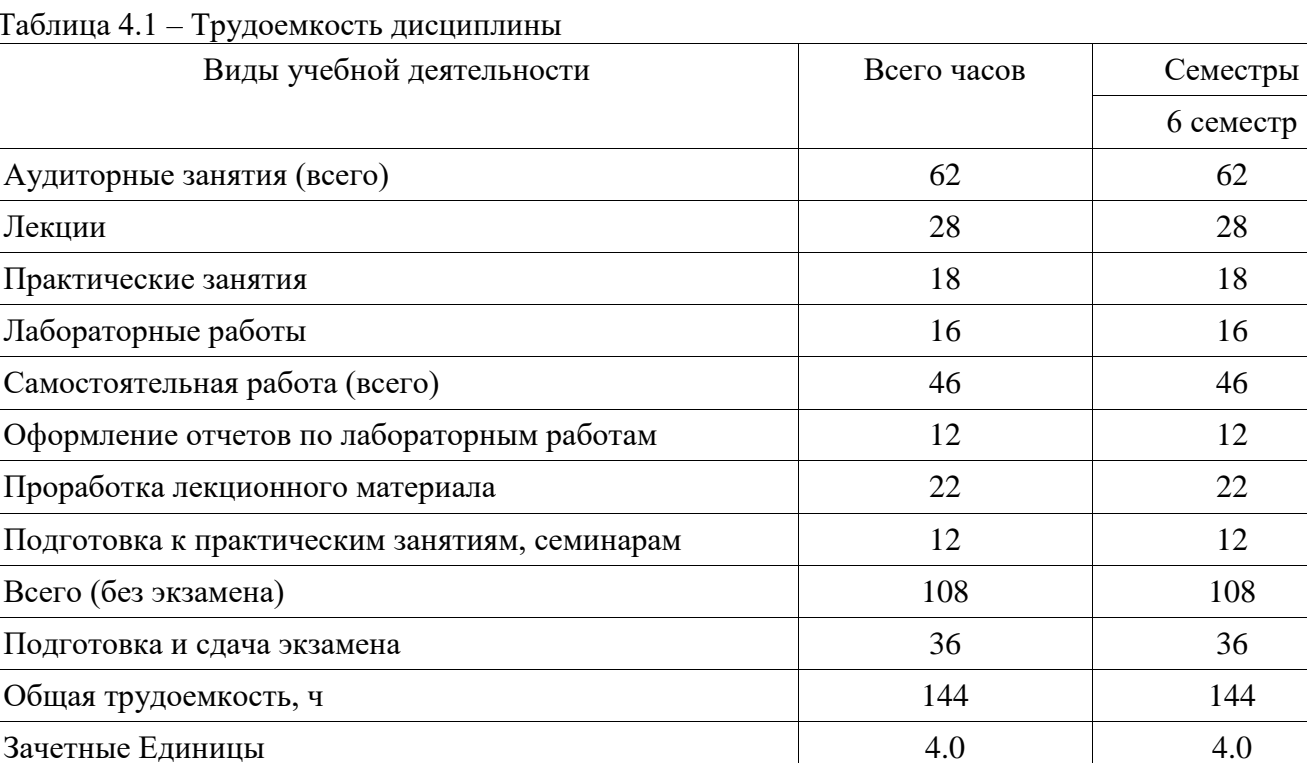

# 5. Содержание дисциплины

## 5.1. Разделы дисциплины и виды занятий

Разделы дисциплины и виды занятий приведены в таблице 5.1.

## Таблица 5.1 - Разделы дисциплины и виды занятий

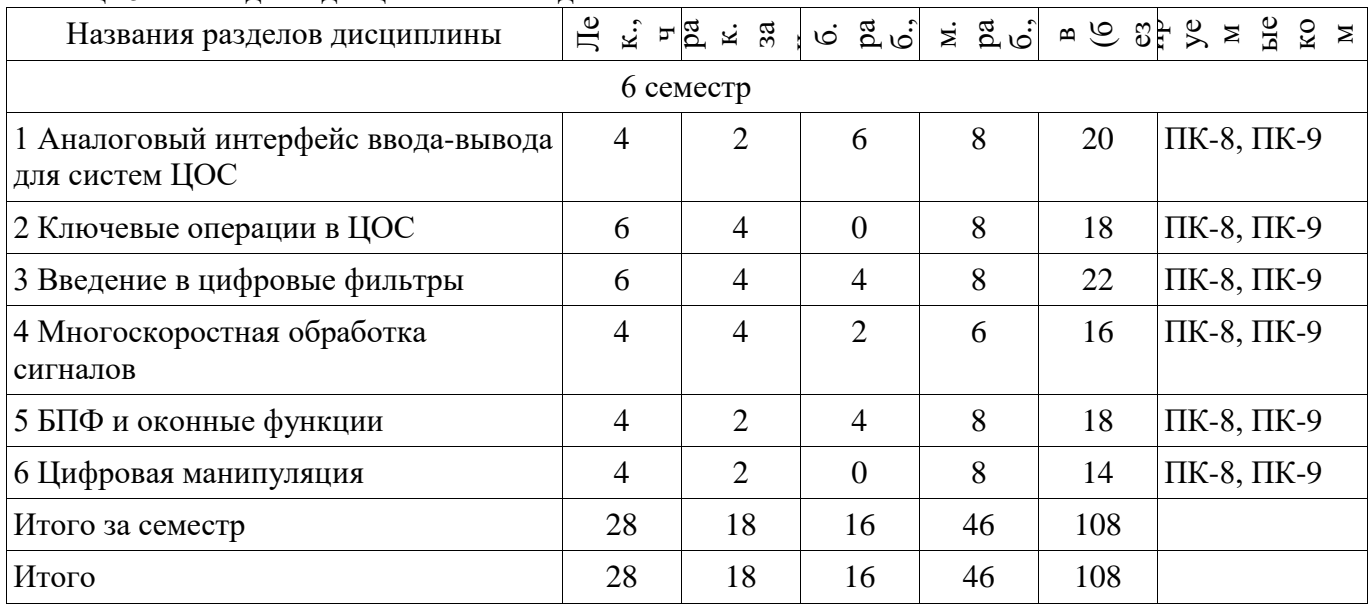

# 5.2. Содержание разделов дисциплины (по лекциям)

Содержание разделов дисциплин (по лекциям) приведено в таблице 5.2. Таблица 5.2 – Содержание разделов дисциплин (по лекциям)

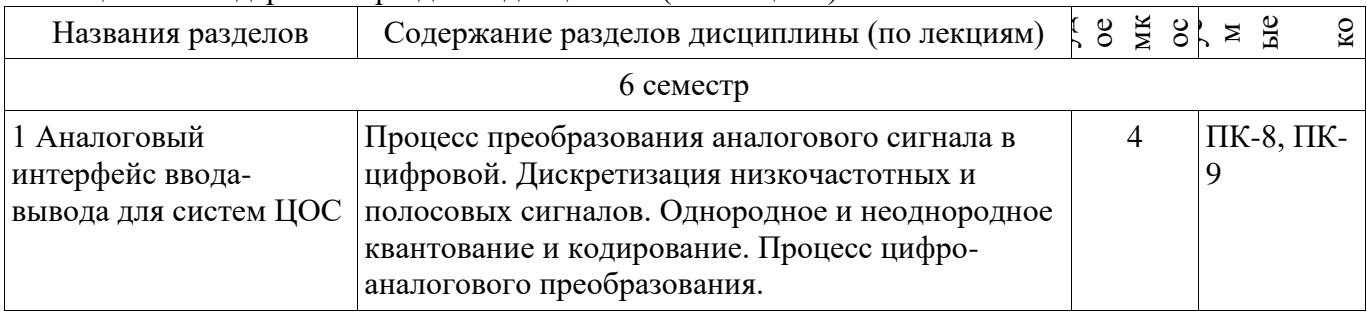

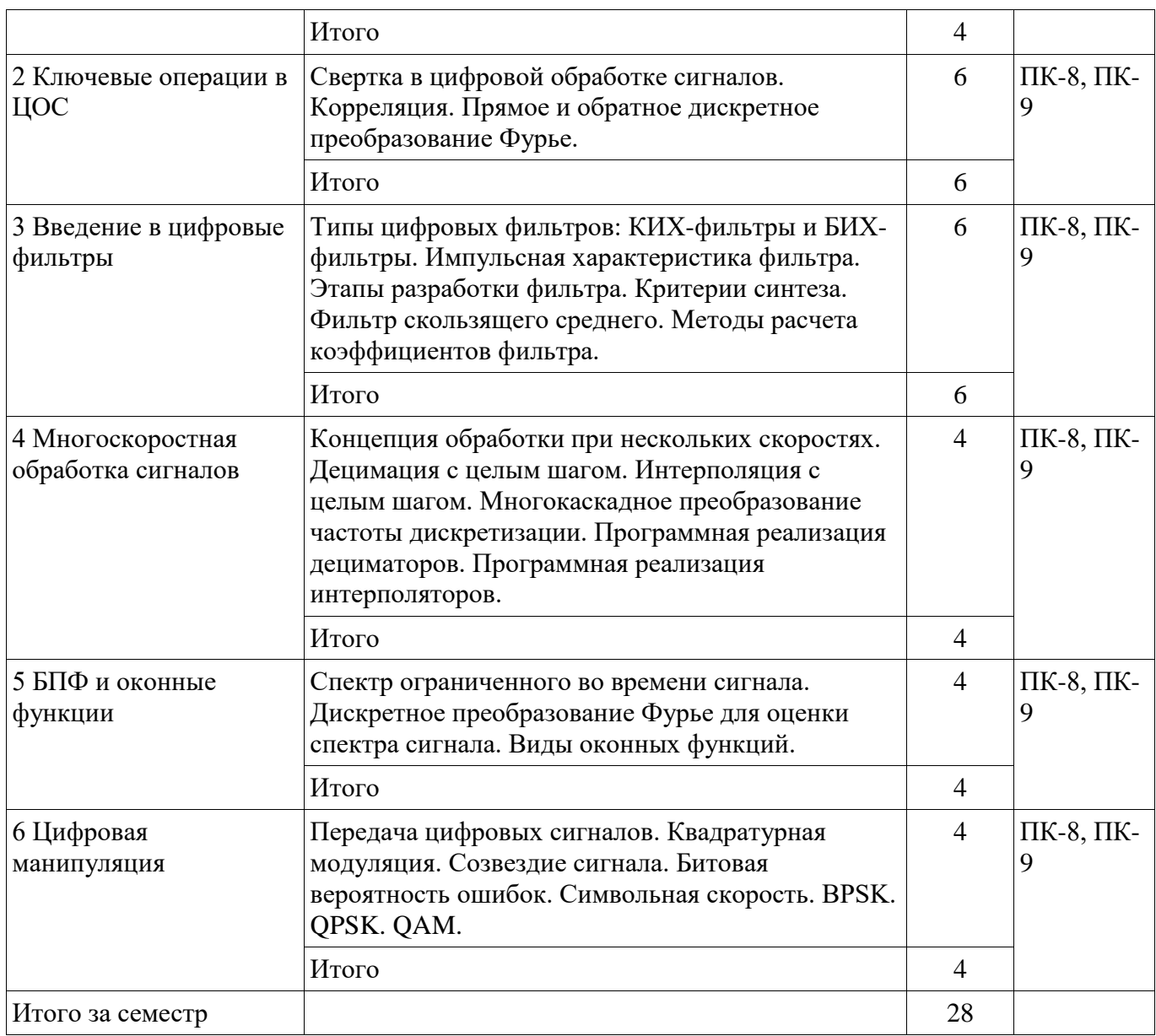

# **5.3. Разделы дисциплины и междисциплинарные связи с обеспечивающими (предыдущими) и обеспечиваемыми (последующими) дисциплинами**

Разделы дисциплины и междисциплинарные связи с обеспечивающими (предыдущими) и обеспечиваемыми (последующими) дисциплинами представлены в таблице 5.3. Таблица 5.3 – Разделы дисциплины и междисциплинарные связи

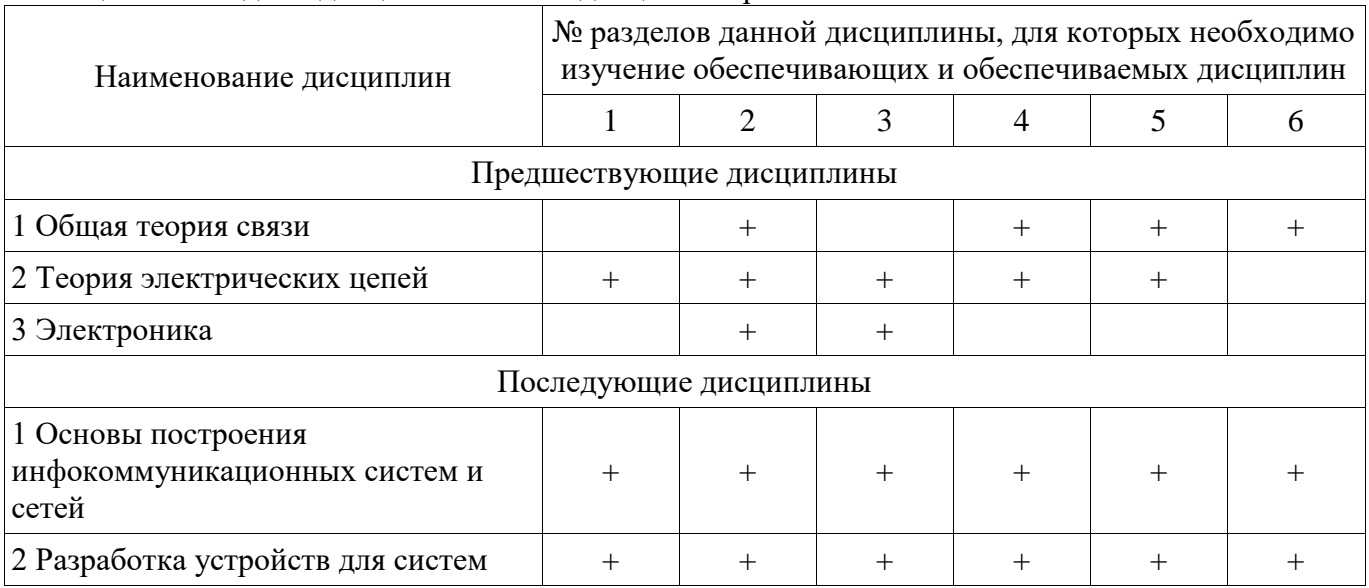

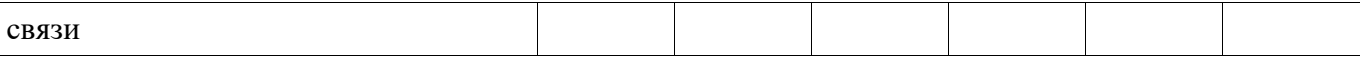

# 5.4. Соответствие компетенций, формируемых при изучении дисциплины, и видов занятий

Соответствие компетенций, формируемых при изучении дисциплины, и видов занятий представлено в таблице 5.4.

Таблица 5.4 - Соответствие компетенций, формируемых при изучении дисциплины, и видов занятий

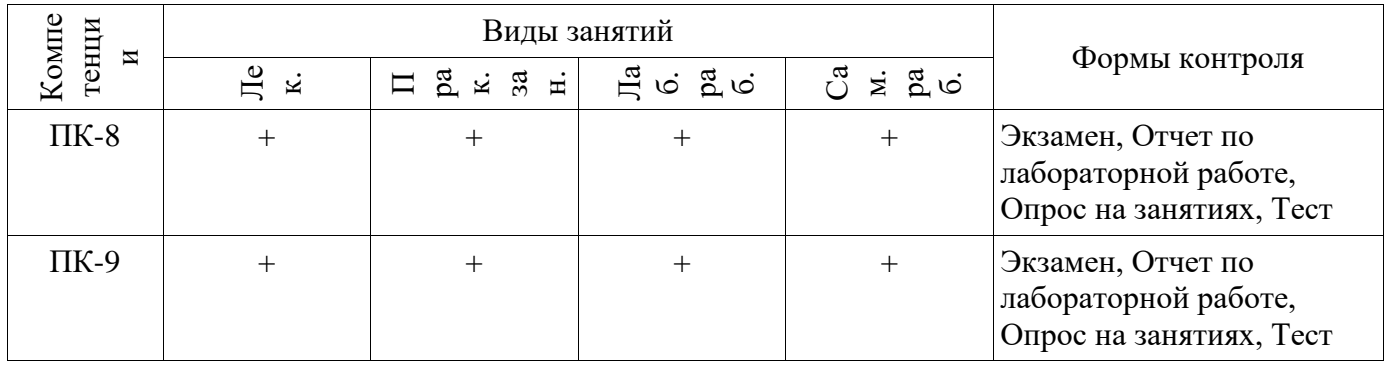

## 6. Интерактивные методы и формы организации обучения

Не предусмотрено РУП.

## 7. Лабораторные работы

Наименование лабораторных работ приведено в таблице 7.1. Таблица 7.1 – Наименование лабораторных работ

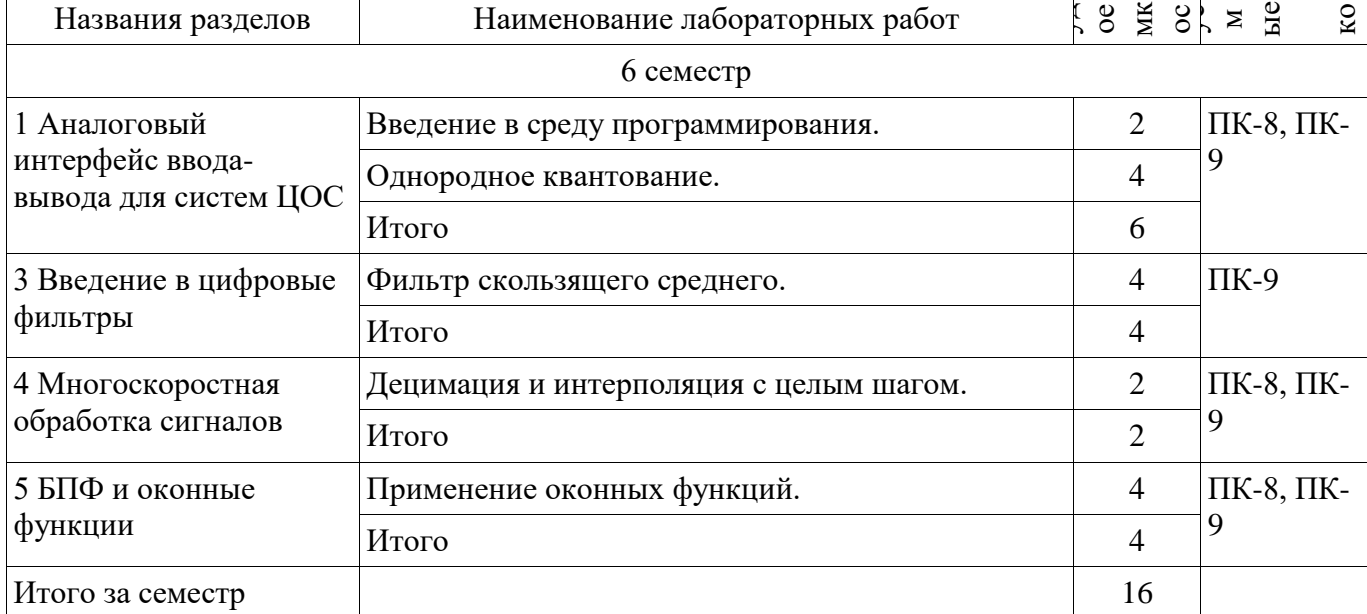

# 8. Практические занятия (семинары)

Наименование практических занятий (семинаров) приведено в таблице 8.1. Таблица 8.1 – Наименование практических занятий (семинаров)

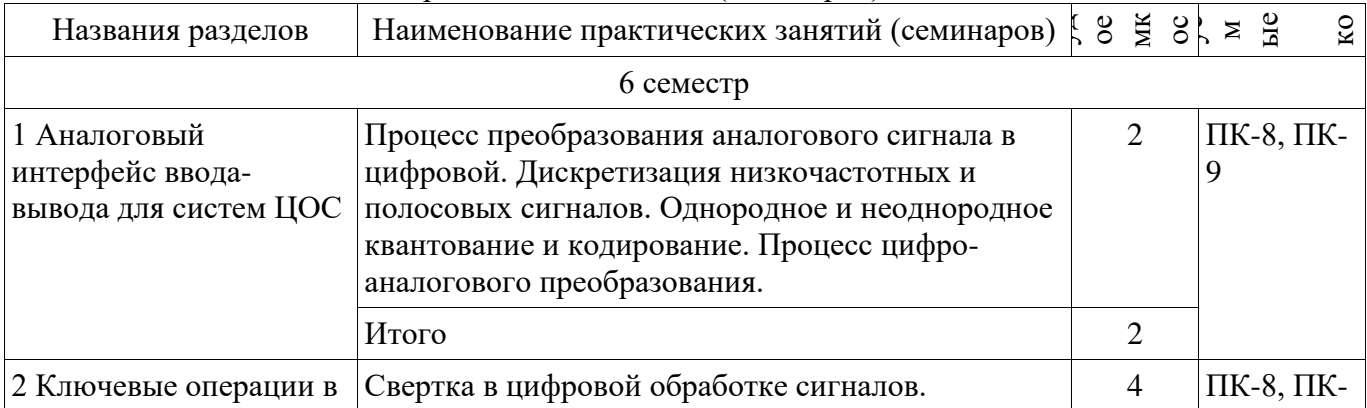

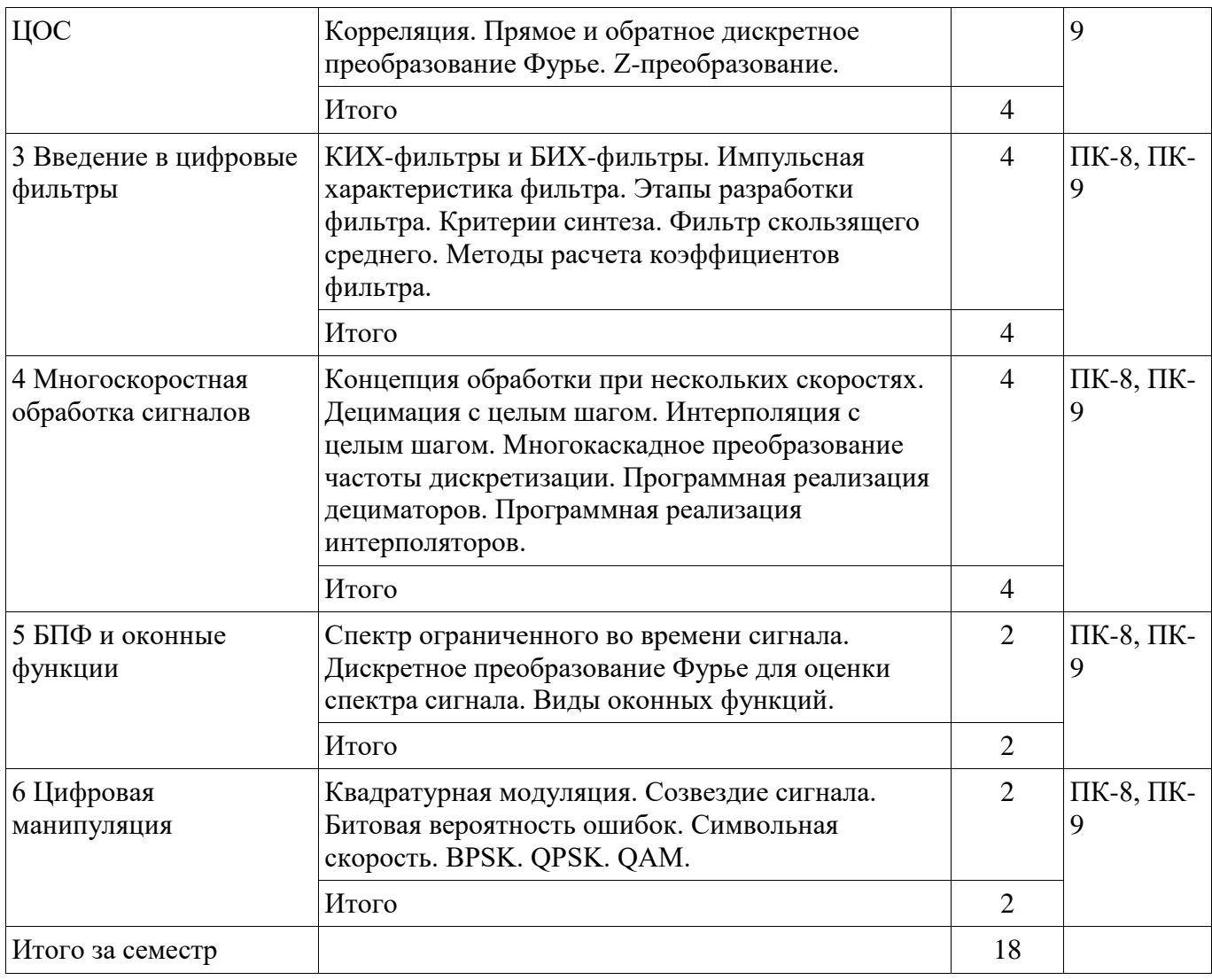

# 9. Самостоятельная работа

Виды самостоятельной работы, трудоемкость и формируемые компетенции представлены в таблице 9.1.

Таблица 9.1 - Виды самостоятельной работы, трудоемкость и формируемые компетенции

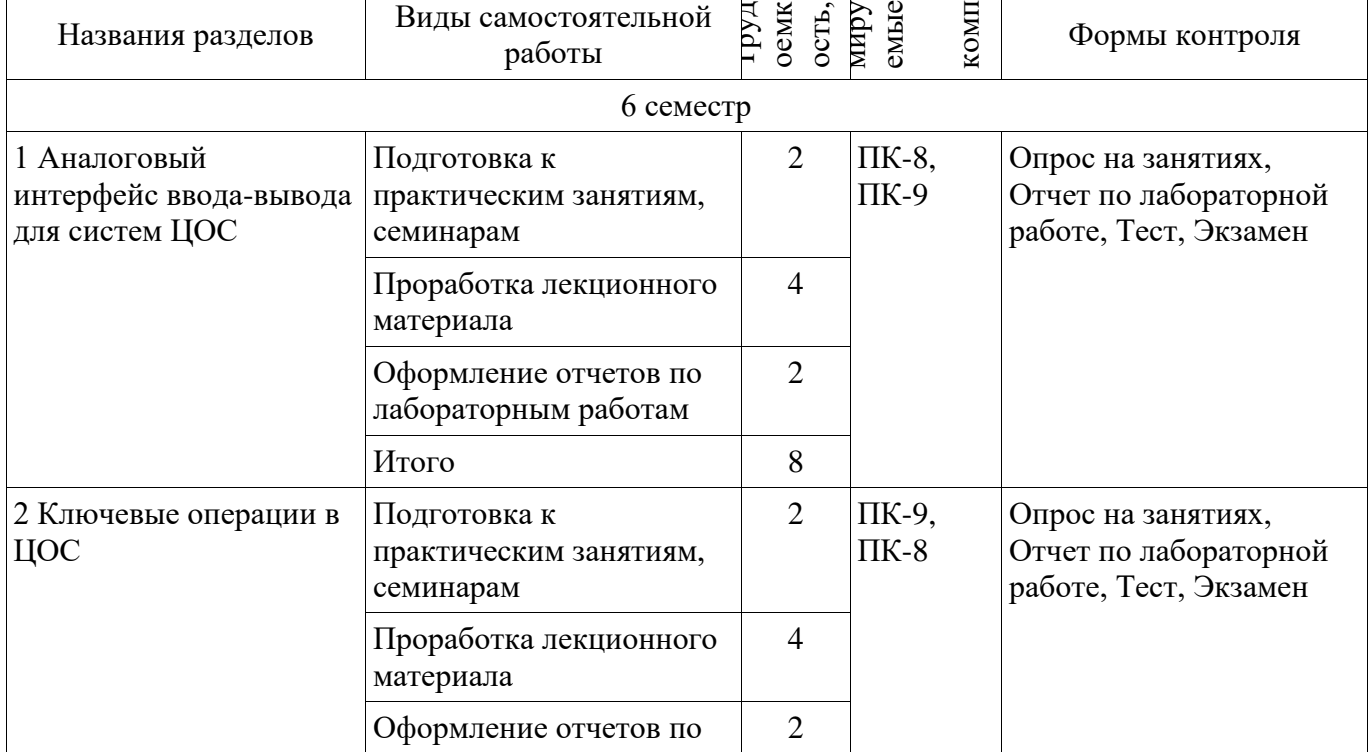

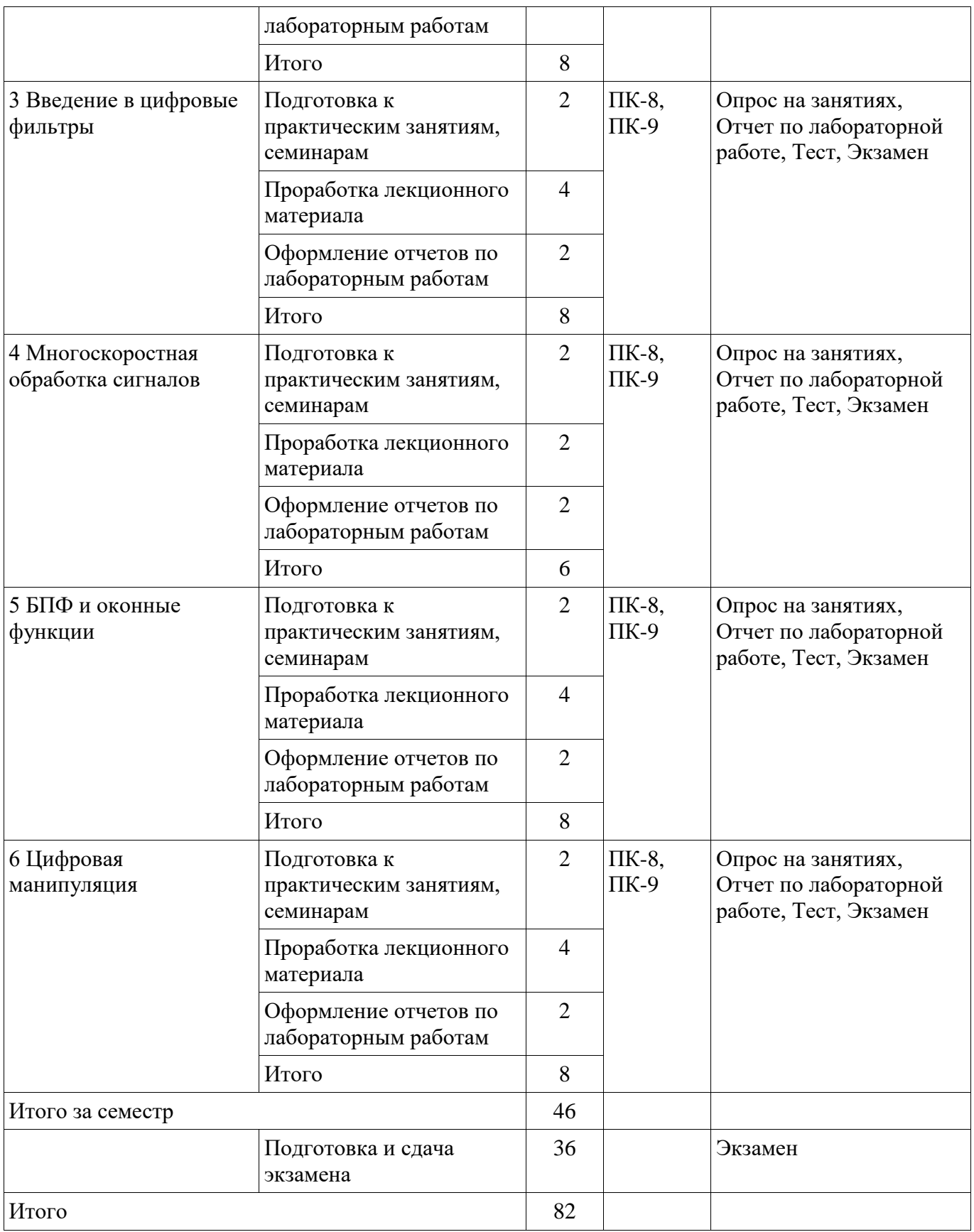

# **10. Курсовой проект / курсовая работа**

Не предусмотрено РУП.

# **11. Рейтинговая система для оценки успеваемости обучающихся**

**11.1. Балльные оценки для элементов контроля**

Таблица 11.1 – Балльные оценки для элементов контроля

| $1.40$ and $1.11$ Danimitive extension $\mu$ and one members in $\mu$<br>Элементы учебной<br>деятельности | Максимальный<br>балл на 1-ую КТ с<br>начала семестра | Максимальный<br>балл за период<br>между 1КТ и 2КТ | Максимальный<br>балл за период<br>между 2КТ и на<br>конец семестра | Всего за<br>семестр |
|----------------------------------------------------------------------------------------------------|------------------------------------------------------|---------------------------------------------------|--------------------------------------------------------------------|---------------------|
| 6 семестр                                                                                                 |                                                      |                                                   |                                                                    |                     |
| Опрос на занятиях                                                                                         | 8                                                    | 8                                                 | 4                                                                  | 20                  |
| Отчет по лабораторной<br>работе                                                                           | 12                                                   | 12                                                | 6                                                                  | 30                  |
| Tect                                                                                                    | 8                                                    | 8                                                 | 4                                                                  | 20                  |
| Итого максимум за<br>период                                                                               | 28                                                   | 28                                                | 14                                                                 | 70                  |
| Экзамен                                                                                                   |                                                      |                                                   |                                                                    | 30                  |
| Нарастающим итогом                                                                                        | 28                                                   | 56                                                | 70                                                                 | 100                 |

# **11.2. Пересчет баллов в оценки за контрольные точки**

Пересчет баллов в оценки за контрольные точки представлен в таблице 11.2. Таблица 11.2 – Пересчет баллов в оценки за контрольные точки

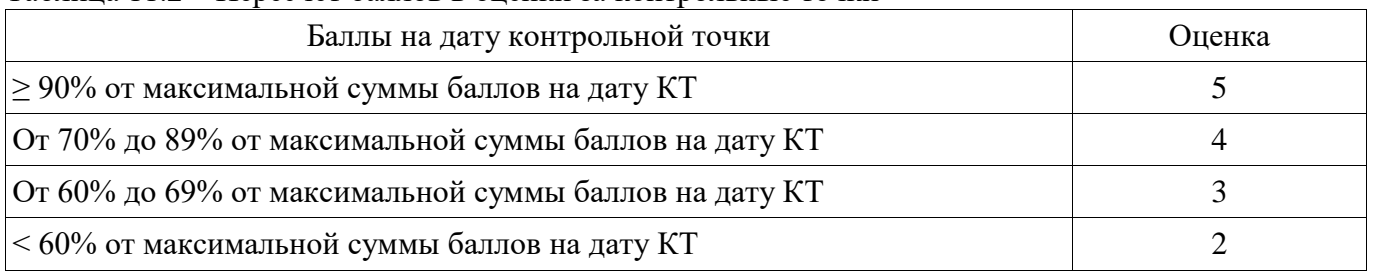

# **11.3. Пересчет суммы баллов в традиционную и международную оценку**

Пересчет суммы баллов в традиционную и международную оценку представлен в таблице 11.3.

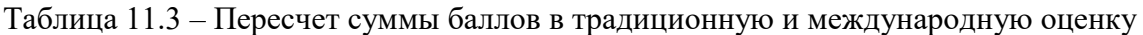

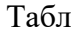

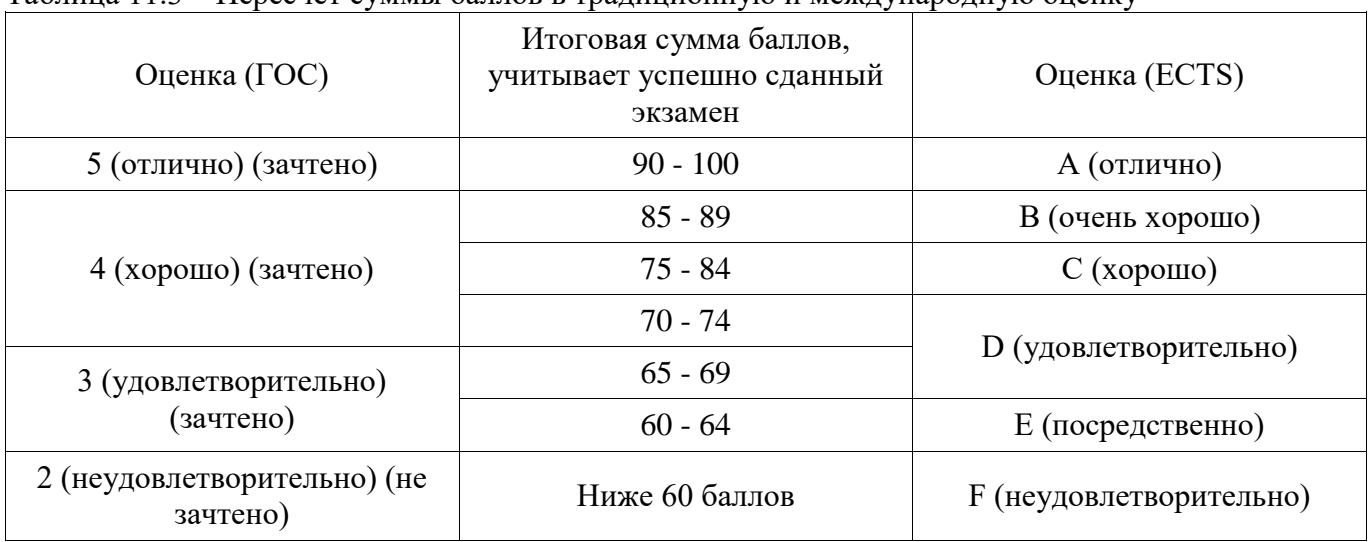

# **12. Учебно-методическое и информационное обеспечение дисциплины**

# **12.1. Основная литература**

1. Цифровая мобильная радиосвязь [Текст] : учебное пособие для вузов / В. А. Галкин. - 2-е изд., перераб. и доп. - М. : Горячая линия - Телеком, 2012. - 592 с. (наличие в библиотеке ТУСУР - 40 экз.)

2. Цифровая обработка сигналов : Учебное пособие для вузов / А. Б. Сергиенко. - 2-е изд. - СПб. : Питер, 2007. - 750[2] с. (наличие в библиотеке ТУСУР - 50 экз.)

## **12.2. Дополнительная литература**

1. Цифровая обработка сигналов : учебное пособие для вузов / М. И. Курячий ; Федеральное агентство по образованию, Томский государственный университет систем управления и радиоэлектроники. - Томск : ТУСУР, 2006. - 175[1] с. (наличие в библиотеке ТУСУР - 40 экз.)

2. Цифровая обработка сигналов : Пер. с англ. / А. В. Оппенгейм, Р. В. Шафер ; пер. : С. А. Кулешов ; ред. пер. : А. С. Ненашев. - М. : Техносфера, 2006. - 855[1] с. (наличие в библиотеке ТУСУР - 70 экз.)

## **12.3. Учебно-методические пособия**

## **12.3.1. Обязательные учебно-методические пособия**

1. Цифровая обработка сигналов [Электронный ресурс]: Методические указания к лабораторным работам по дисциплине «Цифровая обработка сигналов» (5 семестр) специальности «Инфокоммуникационные технологии и системы связи» (код 210700.62) / Гельцер А. А., Абенов Р. Р., Рогожников Е. В. - 2013. 25 с. - Режим доступа: http://edu.tusur.ru/publications/3464 (дата обращения: 10.07.2018).

2. Цифровая обработка сигналов. Часть 1 [Электронный ресурс]: Методические указания по проведению практических занятий и организации самостоятельной работы студентов, обучающихся по направлению подготовки бакалавров 210700.62 «Инфокоммуникационные технологии и системы связи» / Абенов Р. Р. - 2014. 53 с. - Режим доступа: http://edu.tusur.ru/publications/3748 (дата обращения: 10.07.2018).

# **12.3.2. Учебно-методические пособия для лиц с ограниченными возможностями здоровья и инвалидов**

Учебно-методические материалы для самостоятельной и аудиторной работы обучающихся из числа лиц с ограниченными возможностями здоровья и инвалидов предоставляются в формах, адаптированных к ограничениям их здоровья и восприятия информации.

## **Для лиц с нарушениями зрения:**

- в форме электронного документа;
- в печатной форме увеличенным шрифтом.

## **Для лиц с нарушениями слуха:**

- в форме электронного документа;
- в печатной форме.

## **Для лиц с нарушениями опорно-двигательного аппарата:**

- в форме электронного документа;
- в печатной форме.

## **12.4. Профессиональные базы данных и информационные справочные системы**

1. 1. При изучении дисциплины рекомендуется обращаться к базам данных, информационно-справочным и поисковым системам, к которым у ТУСУРа открыт доступ: https://lib.tusur.ru/ru/resursy/bazy-dannyh

## **13. Материально-техническое обеспечение дисциплины и требуемое программное обеспечение**

## **13.1. Общие требования к материально-техническому и программному обеспечению дисциплины**

## **13.1.1. Материально-техническое и программное обеспечение для лекционных занятий**

Для проведения занятий лекционного типа, групповых и индивидуальных консультаций, текущего контроля и промежуточной аттестации используется учебная аудитория с количеством посадочных мест не менее 22-24, оборудованная доской и стандартной учебной мебелью. Имеются демонстрационное оборудование и учебно-наглядные пособия, обеспечивающие тематические иллюстрации по лекционным разделам дисциплины.

# **13.1.2. Материально-техническое и программное обеспечение для практических занятий**

Учебная аудитория «Цифровая связь» основана совместно с Keysight Technologies

учебная аудитория для проведения занятий практического типа, учебная аудитория для проведения занятий лабораторного типа

634034, Томская область, г. Томск, Вершинина улица, д. 47, 309 ауд.

Описание имеющегося оборудования:

- 10 рабочих станций на базе процессоров Intel Core i5;
- Доска магнитно-маркерная Brauberg;
- Отладочные платы DE0-NANO на базе ПЛИС Altera Cyclone IV (4 шт.);
- Отладочные платы DE0-CV-board на базе ПЛИС Cyclone V (6 шт.);
- Комплект специализированной учебной мебели;
- Рабочее место преподавателя.

Программное обеспечение:

- Adobe Acrobat Reader
- Google Chrome
- LibreOffice
- Mathworks Matlab
- Scilab

## **13.1.3. Материально-техническое и программное обеспечение для лабораторных работ**

Учебная аудитория «Цифровая связь» основана совместно с Keysight Technologies учебная аудитория для проведения занятий практического типа, учебная аудитория для проведения занятий лабораторного типа

634034, Томская область, г. Томск, Вершинина улица, д. 47, 309 ауд.

Описание имеющегося оборудования:

- 10 рабочих станций на базе процессоров Intel Core i5;
- Доска магнитно-маркерная Brauberg;
- Отладочные платы DE0-NANO на базе ПЛИС Altera Cyclone IV (4 шт.);
- Отладочные платы DE0-CV-board на базе ПЛИС Cyclone V (6 шт.);
- Комплект специализированной учебной мебели;

- Рабочее место преподавателя.

Программное обеспечение:

- Adobe Acrobat Reader
- Google Chrome
- LibreOffice
- Mathworks Matlab
- Microsoft Office 2010 и ниже
- Scilab

# **13.1.4. Материально-техническое и программное обеспечение для самостоятельной работы**

Для самостоятельной работы используются учебные аудитории (компьютерные классы), расположенные по адресам:

- 634050, Томская область, г. Томск, Ленина проспект, д. 40, 233 ауд.;

- 634045, Томская область, г. Томск, ул. Красноармейская, д. 146, 201 ауд.;

- 634034, Томская область, г. Томск, Вершинина улица, д. 47, 126 ауд.;

- 634034, Томская область, г. Томск, Вершинина улица, д. 74, 207 ауд.

Состав оборудования:

- учебная мебель;

- компьютеры класса не ниже ПЭВМ INTEL Celeron D336 2.8ГГц. - 5 шт.;

- компьютеры подключены к сети «Интернет» и обеспечивают доступ в электронную информационно-образовательную среду университета.

Перечень программного обеспечения: - Microsoft Windows;

- OpenOffice;

- Kaspersky Endpoint Security 10 для Windows;

- 7-Zip;

- Google Chrome.

#### **13.2. Материально-техническое обеспечение дисциплины для лиц с ограниченными возможностями здоровья и инвалидов**

Освоение дисциплины лицами с ограниченными возможностями здоровья и инвалидами осуществляется с использованием средств обучения общего и специального назначения.

При занятиях с обучающимися **с нарушениями слуха** предусмотрено использование звукоусиливающей аппаратуры, мультимедийных средств и других технических средств приема/передачи учебной информации в доступных формах, мобильной системы преподавания для обучающихся с инвалидностью, портативной индукционной системы. Учебная аудитория, в которой занимаются обучающиеся с нарушением слуха, оборудована компьютерной техникой, аудиотехникой, видеотехникой, электронной доской, мультимедийной системой.

При занятиях с обучающимися **с нарушениями зрениями** предусмотрено использование в лекционных и учебных аудиториях возможности просмотра удаленных объектов (например, текста на доске или слайда на экране) при помощи видеоувеличителей для комфортного просмотра.

При занятиях с обучающимися **с нарушениями опорно-двигательного аппарата**  используются альтернативные устройства ввода информации и другие технические средства приема/передачи учебной информации в доступных формах, мобильной системы обучения для людей с инвалидностью.

## **14. Оценочные материалы и методические рекомендации по организации изучения дисциплины**

## **14.1. Содержание оценочных материалов и методические рекомендации**

Для оценки степени сформированности и уровня освоения закрепленных за дисциплиной компетенций используются оценочные материалы в составе:

## **14.1.1. Тестовые задания**

Сигнал с частотой больше частоты Найквиста должен подавляться до уровня, не различимого АЦП:

$$
A_{\min} = 20 \lg (2^{B})
$$
  
\n
$$
A_{\min} = 20 \lg (\sqrt{1.5} \cdot 2^{B}) + 6.02
$$
  
\n
$$
A_{\min} = 20 \lg (2^{B}) + 6.02
$$
  
\n
$$
A_{\min} = 20 \lg (\sqrt{1.5} \cdot 2^{B})
$$

Частота дискретизации по теореме Котельникова должна быть… больше чем максимальная частота сигнала более чем в 10 раз больше максимальной частоты сигнала равна максимальной частоте сигнала больше чем удвоенная максимальная частоты сигнала

Для двух данных конечных последовательностей x(n) и h(n) с длиной N1 и N2 соответственно их свертка определяется как

$$
\sum_{n=-\infty}^{\infty} h(n) \cdot x(n)
$$
  

$$
\sum_{n=-\infty}^{\infty} h(n) \cdot x(-n)
$$
  

$$
\sum_{k=-\infty}^{\infty} h(k) \cdot e^{x(n-k)}
$$

Согласована на портале № 38733

$$
\sum_{k=-\infty}^{\infty} h(k) \cdot x(n-k)
$$

Децимация в цифровой обработке сигналов - это... процесс аналого-цифрового преобразования сигнала процесс цифро-аналогового преобразования сигнала процесс повышения частоты дискретизации процесс понижения частоты дискретизации

Оконные функции используются для... сглаживания резких скачков в сигнале снижения требований к фильтру нижних частот при децимации повышения разрешающей способности АЦП подавления боковых лепестков в спектре ограниченного во времени сигнала

Дискретное преобразование Фурье позволяет... избавиться от наложения спектра понизить шум квантования повысить отношение сигнал/шум оценить форму спектра сигнала

От разрядности АЦП зависит... время обработки одного отсчета интервал дискретизации максимальная амплитуда сигнала на выходе АЦП количество уровней квантования сигнала в двоичной форме

Если для данного полосового сигнала граничные частоты полосы (fL и fH) - целые числа, кратные ширине полосы сигнала, сигнал можно оцифровать без наложения с теоретической минимальной частотой

$$
F_{S} \text{ (min)} > f_{H}
$$
  
\n
$$
F_{S} \text{ (min)} \ge 2 f_{H}
$$
  
\n
$$
F_{S} \text{ (min)} = 2 f_{H}
$$
  
\n
$$
F_{S} \text{ (min)} = 2 \cdot (f_{H} - f_{L})
$$

Интерполяция в цифровой обработке сигналов - это... процесс аналого-цифрового преобразования сигнала процесс цифро-аналогового преобразования сигнала процесс понижения частоты дискретизации процесс повышения частоты дискретизации

Уровень шума квантования можно снизить двумя способами: многокаскадная интерполяция и использование фильтра нижних частот выборка с запасом по частоте и последующая интерполяция уменьшение разрядности АЦП и использование фильтра нижних частот увеличение разрядности АЦП и выборка с запасом по частоте

При использовании ЦАП нулевого порядка возникает эффект sin(x)/x, при котором постепенно уменьшаются высокочастотные компоненты сигнала. Этот эффект можно компенсировать, применив

выборку с запасом по частоте

ФВЧ на выходе ЦАП ФНЧ на выходе ЦАП цифровой фильтр с характеристикой x/sin(x).

При преобразовании частоты дискретизации с нецелым шагом дециматор, интерполятор и ФНЧ следует располагать следующим образом:

интерполятор, дециматор, ФНЧ дециматор, интерполятор, ФНЧ дециматор, ФНЧ, интерполятор интерполятор, ФНЧ, дециматор

В трёхкаскадном дециматоре шаги децимации должны удовлетворять следующему соотношению:

 $M1 > M2+M3$ M1<M2>M3  $M1=M2=M3$ M1>M2>M3

Какое утверждение является верным?

БИХ-фильтр – это несколько последовательных КИХ-фильтров

БИХ-фильтры реализованы нерекурсивно, т.е. они всегда устойчивы

При одинаковом количестве коэффициентов КИХ-фильтр имеет более резкий срез характеристики.

В отличие от БИХ-фильтров, КИХ-фильтры могут иметь строго линейную фазовую характеристику.

Взаимно-корреляционная функция… Это то же самое, что и свертка

Это разложение сигнала на гармонические составляющие

Определяет структуру сигнала или его поведение во временных координатах

Это показатель сходства или общих свойств двух сигналов

Теоретически максимальное отношение мощности сигнала к мощности шума квантования (SNR(q)) для линейного АЦП в случае синусоидального сигнала равно…

 $SNR(q) = 1/2^{B} + 1.7$   $\Delta B$  $SNR(q) = 2^{B} + 1.7$   $\mu$ B  $SNR(q) = 12,02B + 1,7$   $\mu$  $SNR(q) = 6,02B + 1,7$   $\mu$ 

Цифровая фильтрация – это… разложение сигнала на гармонические составляющие защита от наложения спектра подавление помех после дискретного преобразования Фурье свертка сигнала с импульсной характеристикой фильтра

Импульсная характеристика КИХ-фильтра… Не может быть симметричной Это отношение амплитуды сигнала на входе и выходного Определяет структуру сигнала или его поведение во временных координатах Совпадает с коэффициентами фильтра

Если полоса частот сигнала лежит в диапазоне 0-16 кГц и сигнал дискретизирован без наложения, минимальная частота Найквиста будет равна

128 кГц 64 кГц 32 кГц 16 кГц

Какое утверждение является верным? КИХ-фильтры на практике нереализуемы. КИХ фильтр порядка N содержит N линий задержки, а количество коэффициентов равно

2N.

Импульсная характеристика КИХ-фильтра всегда имеет симметрию.

Импульсная характеристика КИХ-фильтра всегда конечна и полностью совпадает с коэффициентами фильтра.

## **14.1.2. Экзаменационные вопросы**

Обобщенная схема ЦОС.

Процесс преобразования аналогового сигнала в цифровой.

Дискретизация низкочастотных сигналов.

Дискретизация полосовых сигналов.

Однородное квантование и кодирование.

Неоднородное квантование и кодирование.

Выборка с запасом по частоте при аналогово-цифровом преобразовании.

Процесс цифро-аналогового преобразования.

Фильтры защиты от зеркальных частот.

Выборка с запасом по частоте при цифро-аналоговом преобразовании.

Свертка.

Корреляция.

ДПФ и обратное ДПФ.

КИХ-фильтры и БИХ-фильтры.

Цифровой фильтр. Основные характеристики. Критерий синтеза.

Разностное уравнение как основа программной реализации цифрового фильтра.

Этапы разработки цифровых фильтров.

Линейная фазовая характеристика.

Методы расчета коэффициентов КИХ-фильтра.

Децимация с целым шагом.

Интерполяция с целым шагом.

Преобразование частоты дискретизации с нецелым шагом.

Многокаскадное преобразование частоты дискретизации.

Импульсная характеристика и передаточная функция.

#### **14.1.3. Темы опросов на занятиях**

Процесс преобразования аналогового сигнала в цифровой. Дискретизация низкочастотных и полосовых сигналов. Однородное и неоднородное квантование и кодирование. Процесс цифроаналогового преобразования.

Свертка в цифровой обработке сигналов. Корреляция. Прямое и обратное дискретное преобразование Фурье.

Типы цифровых фильтров: КИХ-фильтры и БИХ-фильтры. Импульсная характеристика фильтра. Этапы разработки фильтра. Критерии синтеза. Фильтр скользящего среднего. Методы расчета коэффициентов фильтра.

Спектр ограниченного во времени сигнала. Дискретное преобразование Фурье для оценки спектра сигнала. Виды оконных функций.

Передача цифровых сигналов. Квадратурная модуляция. Созвездие сигнала. Битовая вероятность ошибок. Символьная скорость. BPSK. QPSK. QAM.

Концепция обработки при нескольких скоростях. Децимация с целым шагом. Интерполяция с целым шагом. Многокаскадное преобразование частоты дискретизации.

Программная реализация дециматоров. Программная реализация интерполяторов.

## **14.1.4. Темы лабораторных работ**

Введение в среду программирования.

Фильтр скользящего среднего.

Применение оконных функций.

Однородное квантование.

Децимация и интерполяция с целым шагом.

## **14.2. Требования к оценочным материалам для лиц с ограниченными возможностями здоровья и инвалидов**

Для лиц с ограниченными возможностями здоровья и инвалидов предусмотрены дополнительные оценочные материалы, перечень которых указан в таблице 14.

Таблица 14 – Дополнительные материалы оценивания для лиц с ограниченными возможностями здоровья и инвалидов

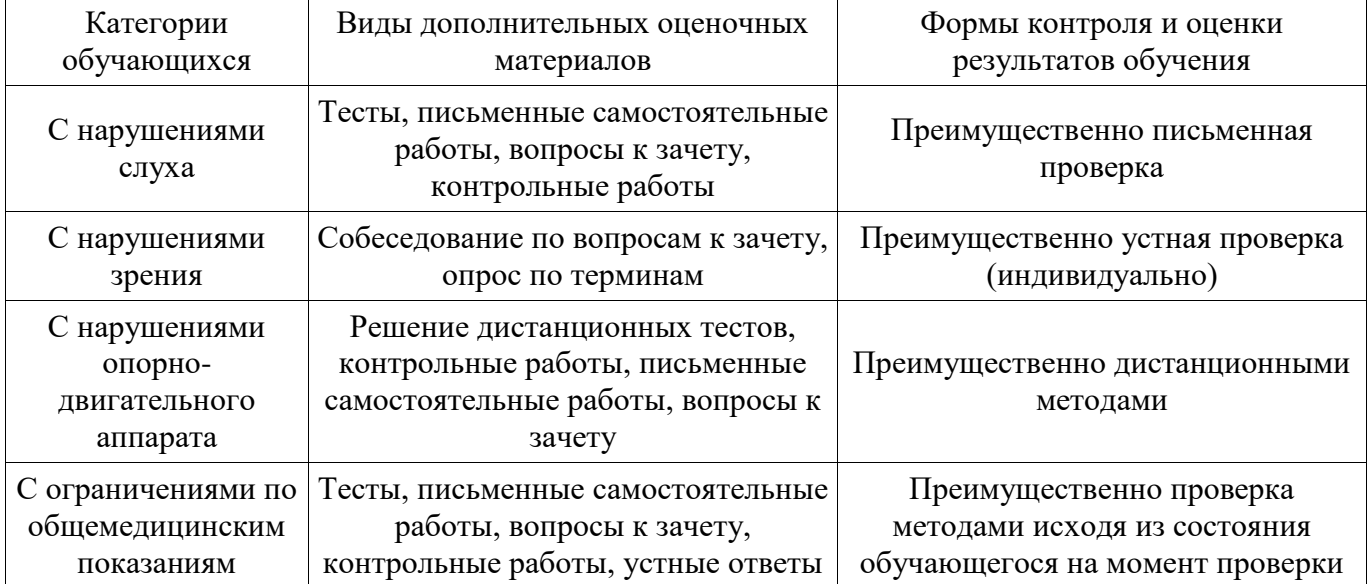

## **14.3. Методические рекомендации по оценочным материалам для лиц с ограниченными возможностями здоровья и инвалидов**

Для лиц с ограниченными возможностями здоровья и инвалидов предусматривается доступная форма предоставления заданий оценочных средств, а именно:

- в печатной форме;
- в печатной форме с увеличенным шрифтом;
- в форме электронного документа;
- методом чтения ассистентом задания вслух;
- предоставление задания с использованием сурдоперевода.

Лицам с ограниченными возможностями здоровья и инвалидам увеличивается время на подготовку ответов на контрольные вопросы. Для таких обучающихся предусматривается доступная форма предоставления ответов на задания, а именно:

- письменно на бумаге;
- набор ответов на компьютере;
- набор ответов с использованием услуг ассистента;
- представление ответов устно.

Процедура оценивания результатов обучения лиц с ограниченными возможностями здоровья и инвалидов по дисциплине предусматривает предоставление информации в формах, адаптированных к ограничениям их здоровья и восприятия информации:

## **Для лиц с нарушениями зрения:**

- в форме электронного документа;
- в печатной форме увеличенным шрифтом.

**Для лиц с нарушениями слуха:** 

- в форме электронного документа;
- в печатной форме.

# **Для лиц с нарушениями опорно-двигательного аппарата:**

- в форме электронного документа;
- в печатной форме.

При необходимости для лиц с ограниченными возможностями здоровья и инвалидов процедура оценивания результатов обучения может проводиться в несколько этапов.